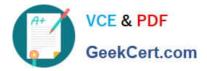

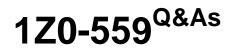

Oracle Virtual Desktop Infrastructure 3 Essentials

# Pass Oracle 1Z0-559 Exam with 100% Guarantee

Free Download Real Questions & Answers **PDF** and **VCE** file from:

https://www.geekcert.com/1Z0-559.html

100% Passing Guarantee 100% Money Back Assurance

Following Questions and Answers are all new published by Oracle Official Exam Center

Instant Download After Purchase

100% Money Back Guarantee

- 😳 365 Days Free Update
- 800,000+ Satisfied Customers

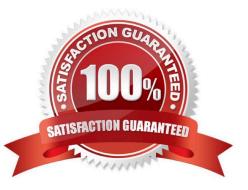

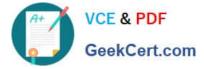

### **QUESTION 1**

You are about to enable maintenance mode on the Desktop Provider storage servers. Which statement correctly describes the desktop state at this point?

A. Thedesktops hosted on the storage are migrated to storage attached to a different DesktopProvider.

B. All new desktop clonesforthatDesktop Provider are rerouted tootherDesktop Providers.

C. The storage is disabled and the desktops are either suspended or shutdown. The desktops are unavailable until the server is re-enabled.

D. Any new access to any Desktop Provider within Oracle VDI is suspended until the maintenance models completed and the servers are re-enabled.

Correct Answer: C

Reference:http://docs.oracle.com/html/E26214\_02/maintenance-mode.html(see 8.6.2)

### **QUESTION 2**

Your users are complaining that their Sun Ray clients are no longer connecting to their Oracle VDI session. The users state that there is an hour glass on the screen and the OSD icon is showing the number 21. Which condition will cause this OSD code to appear?

- A. When the Sun Ray clientis downloading now firmware
- B. When he VPN connection is attempting to connect or reconnect
- C. When DHCP services are notresponding
- D. When there is no access to the VirtualBox VMs

Correct Answer: C

Reference:http://docs.oracle.com/cd/E19481-01/819-2389/t-s.html(see 21)

### **QUESTION 3**

Users cannot log in to their desktops and after investigation it seems to have started right after the primary LDAP server went offline. What settings need to be the same on the primary LDAP server and backup LDAP server so that VDI will continue to operate?

- A. Thesame security level, TCP port, base dim, and credentials
- B. Thesame hostname, LDAP server, MAC address, and baseDN
- C. The sameDNSname, baseDN, SSLcertificates, and version of LDAP
- D. The same toot password, base DN, SSI certificates, and forest configuration

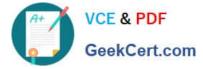

Correct Answer: D

### **QUESTION 4**

A. Session-based providers allow access to desktop virtual machines hosted on VMwareESXserveronly.

B. Session-based providers supply access to desktop sessions hostedby remote computers such asMicrosoftRemote Desktop Services.

C. Session-based providers supply access to desktop virtual machines hosted by bare metalhypervisorsuch as VMware ESX server, or a hosted hypervisor such as Oracle VM VirtualBox.

D. Session-based providers allow access to desktop virtual machines hosted on Oracle VM VirtualBox as well as MicrosoftRemote Desktop Services desktop sessions.

Correct Answer: D

Reference:http://docs.oracle.com/cd/E36500\_01/E36504/html/desktops-and-providers.html(see 2.3.1.2)

### **QUESTION 5**

After setting up the user directory on your Oracle VDI center, you are told that the security level needs to be changed. If you have already chosen the connection type, is it still possible to change the security level?

A. Yes, you can change the sosecuritylevel, but onlyif you have defined additional fallback hosts.

B. Yes, it is possible to change the security level, but only if additional Fallback hosts have not yetbeen defined.

C. Yes, it is possible to change the security level, but only if you are using AD.

D. No, it is not possible to change the security levels in either LDAP or Active Directory.

Correct Answer: C

Reference:http://docs.oracle.com/cd/E36500\_01/E36503/html/directories-reconfigure.html(See 3.11.2)

1Z0-559 PDF Dumps

1Z0-559 VCE Dumps

1Z0-559 Practice Test

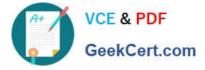

To Read the Whole Q&As, please purchase the Complete Version from Our website.

# Try our product !

100% Guaranteed Success
100% Money Back Guarantee
365 Days Free Update
Instant Download After Purchase
24x7 Customer Support
Average 99.9% Success Rate
More than 800,000 Satisfied Customers Worldwide
Multi-Platform capabilities - Windows, Mac, Android, iPhone, iPod, iPad, Kindle

We provide exam PDF and VCE of Cisco, Microsoft, IBM, CompTIA, Oracle and other IT Certifications. You can view Vendor list of All Certification Exams offered:

### https://www.geekcert.com/allproducts

## **Need Help**

Please provide as much detail as possible so we can best assist you. To update a previously submitted ticket:

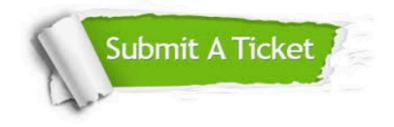

#### **One Year Free Update**

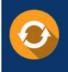

Free update is available within One Year after your purchase. After One Year, you will get 50% discounts for updating. And we are proud to boast a 24/7 efficient Customer Support system via Email.

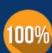

To ensure that you are spending on quality products, we provide 100% money back guarantee for 3<u>0 days</u>

**Money Back Guarantee** 

from the date of purchase

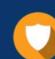

#### Security & Privacy

We respect customer privacy. We use McAfee's security service to provide you with utmost security for your personal information & peace of mind.

Any charges made through this site will appear as Global Simulators Limited. All trademarks are the property of their respective owners. Copyright © geekcert, All Rights Reserved.